## **Slideshow Playback**

Still images can be played back in a slideshow. Tap  $\blacktriangleright$  during still image playback to start the slideshow.

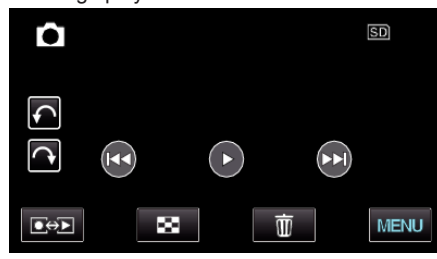

## **Memo :**

0 Effects can be added to the transitions in slideshow playback. (for GZ-HM860)